# RQ Search And Replace Activation Key [32|64bit] [Latest 2022]

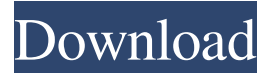

## **RQ Search And Replace Crack [32|64bit] [Updated] 2022**

RQ Search and Replace Crack For Windows is a text search and replace application, it searchs/replaces text with text pattern. It is easy to use, and supports Batch processing. Replace, delete, insert before, insert after, multiple strings. RQ Search and Replace Crack is for replacement of text in MS Word documents, HTML text, text file, RTF text and Batch Search and Replace in folder and subfolders. It supports strings matching by using regular expressions and wildcards. It supports the following operations: · Replace: search and replace the strings · Delete: delete the string · Insert before: insert the string before the search string · Insert after: insert the string after the search string · Change attributes: change all words to upper/to lower case · Delete attributes: delete all words inside HTML tags · Add attributes: Add new attributes to all words inside HTML tags  $\cdot$  To upper/to lower case: convert all words to upper/lower case  $\cdot$ 

Add character: add character before the search string · Delete character: delete character before the search string · Change font: change font to the search string · To upper/to lower case: convert the font to upper/lower case · Delete tag: delete the HTML tag and all text inside it · Add tag: add HTML tag with the name of the search string · To upper/to lower case: convert

the font to upper/lower case · Insert tag: insert a new HTML tag with the name of the search string · To upper/to lower case: convert the font to upper/lower case · Add HTML attribute: add HTML attribute to the search string · Delete HTML attribute: delete HTML attribute from the search string · Add HTML attribute: add HTML attribute to the search string · To upper/to lower case: convert the font to upper/lower case · Delete HTML tag: delete the HTML tag and all text inside it · Change font: change the font to the search string · To upper/to lower case: convert the font to upper/lower case  $\cdot$  Add character: add character before the search string  $\cdot$ Delete character: delete character before the search string · Change font: change the font to the search string · To upper/to lower case: convert the font to upper/lower case · Add character: add character after the search string · Delete character: delete character after the search string ·

Change

#### **RQ Search And Replace Free**

· Batch search and replace in folder and subfolders. · Batch search and replace in MS Word documents and RTF files. · Find and replace (multistring) text bloks, whole words, "enclosed blocks", Html tags and attributes. · Change attributes · To upper/to lower case · Delete attribute (and /or/nor text inside tag) · Insert before.. · Insert after.. · Replace, delete, insert before.., insert after.. operations · Regexp used for search pattern · Regexp used for Replace pattern · Find and replace (multistring) pattern/value pairs in the string grid · Replace, delete, insert before.., insert after.. operations · Regexp used for search pattern · Regexp used for Replace pattern · Find and replace (multistring) pattern/value pairs in the string grid · Replace, delete, insert before.., insert after.. operations · Regexp used for search pattern · Regexp used for Replace pattern · Replace, delete, insert before.., insert after.. operations · Regexp used for search pattern · Regexp used for Replace pattern · Convert text files into html (with the syntactic highlighting for sources files) · Add attribute · To upper/to lower case · Delete tag (and /or/nor text inside tag) · Change attributes · Search and Replace patterns used for search and replace operations · "Search/Replace" window · Settings window · Format window · Toolbars · Layers · Status bar · Shortcuts window · Help window · Folder:1:3 window · Folder:2:3 window · Folder:3:3 window · Tabs · Status bar · Menu items · Status bar · Shortcuts window · Help window · Date/Time · Tools/Settings · Toggle visibility of the contents of the first three folders in the string grid · Toggle visibility of the contents of the first three folders in the string grid · View as "Hex" · View as "ASCII" · View as "Lines" · Toggle visibility of the contents of the first three folders in the string grid · Tabs · Status bar · Shortcuts window · Help window · Date/Time · Tools/Settings 1d6a3396d6

# **RQ Search And Replace Full Version**

#### Open the Windows Registry Editor and browse to the key

"HKEY\_CURRENT\_USER\Software\BQS Search and Replace". Select "Software" and "BQS Search and Replace" and select "Open" to launch the BQS registry editor. Open the Windows File Explorer and browse to the key "HKEY\_CURRENT\_USER\Software\BQS Search and Replace". Select "Software" and "BQS Search and Replace" and select "Open" to launch the BQS registry editor. In the "BQS Search and Replace" registry editor, you'll be able to see a list of currently installed plugins. Click "Add" to install a new plugin or select "Refresh" to see a list of all installed plugins. Click "Open" to open the registry editor. Click "Save" to save your changes. Restart BQS. BQS Search and Replace consists of the following components: A plugin manager Search and replace capabilities Text search and replace panel Text search and replace form A sample text and a source code panel for displaying the results. A sample program demonstrating how to use the search and replace features. BQS Search and Replace is released under the GNU General Public License. For any questions please feel free to contact me, you can find my email address in the About dialog box.

\_\_\_\_\_\_\_\_\_\_\_\_\_\_\_\_\_\_\_\_\_\_\_\_\_\_\_\_\_\_\_\_\_\_\_\_\_\_\_\_\_\_\_\_\_\_\_ Doxus-Garden mailing list Doxus-Garden at lists.tapr.org M. Warner Harry M. Warner (1903–1957) was a member of the Warner Bros. Cartoons studio. He was born on October 13, 1903, in Denver, Colorado, United States, and died on November 5, 1957, in Los Angeles, California, United States. Aldrich, Harry M. (2005). Warner Bros. Cartoons: An Illustrated History of the Studio's Feature Films and Cartoons. Berkeley: University of California Press.. Category:1903 births Category:1957 deaths Category:American animators Category:Warner Bros. Cartoons peopleA moving target: how to make medication adherence a priority in geriatric psychiatry. The lack of adherence to psychopharmac

## **What's New in the?**

For more info please contact me: newsletter@infinitysoft.nl · For more info, please contact me: newsletter@infinitysoft.nl Dec 14, 2006 8:22 AM SRanade Hi, thanks for the good tip. I just installed with the "Run the program without debugging" option and found that I could not save the settings. I tried to reinstall the program but all I have is a "Program not found" message. Do you have any advice? Dec 14, 2006 8:55 AM SRanade Thx a lot. I just installed the program in

the "Program Files" directory and it works great. Dec 14, 2006 9:27 AM SRanade I tried to install the program again but I don't have the "Run the program without debugging" option. I have the "Program is missing". What can I do? Dec 14, 2006 10:01 AM SRanade Aaah I got it. I used the "Run the program without debugging" and it worked. Dec 14, 2006 11:48 AM SJAJ You may want to try English or Dutch from the language drop down menu. Dec 14, 2006 1:05 PM SRanade Hi again. I still have the same problem. I have installed the program and have a couple of problems. 1. When I create a project and name it "CMD\_SearchReplace" and then open it, I get a dialogue where I have to name the target directory (mine is C:\Documents and Settings\John\Desktop\New folder\). I give the name C:\Documents and Settings\John\Desktop\New folder\Command\_SearchReplace. 2. When I name a project "Command\_SearchReplace" and then click "open" to open the program, it opens without any GUI or anything, i.e., with only the text "Command SearchReplace" and nothing else. 3. I cannot open the "English" or "Dutch" languages in the options menu. Dec 14, 2006 1:36 PM SRanade Sorry I didn't give you credit for this. Dec 14, 2006 2:19 PM SRanade #3. I can't get the Edit / Language / Edit dialog. I select English but it just shows me the same list and doesn't let me select the English language. I have searched the internet but I can't find anything about this problem. I tried both the English and Dutch languages but it doesn't work. I don't know if it's related to the problem I have in my last post, but when

## **System Requirements:**

Supported Platforms: FIFA 17 is available for PlayStation 4 and Xbox One, and is also available for Windows PC. What's New: Key Game Features: FIFA Ultimate Team: get involved in the biggest club rivalry in the world by taking on the likes of Cristiano Ronaldo and Lionel Messi, including in this year's new Ultimate Team Stadiums mode! The latest news, rumours and stories from around the world of football: get all the latest transfer news, injury updates, match reports and much more from Sky Sports

#### Related links:

<https://herbariovaa.org/checklists/checklist.php?clid=18559> [http://www.kacepma.org/wp-content/uploads/2022/06/PS\\_Vita\\_Homebrew\\_Preparer.pdf](http://www.kacepma.org/wp-content/uploads/2022/06/PS_Vita_Homebrew_Preparer.pdf) [https://dincampinginfo.dk/wp-content/uploads/2022/06/Picture\\_Cutout\\_Guide\\_Lite.pdf](https://dincampinginfo.dk/wp-content/uploads/2022/06/Picture_Cutout_Guide_Lite.pdf) <https://hiepsibaotap.com/wp-content/uploads/2022/06/nathef.pdf> <http://www.ventadecoches.com/rvhtmlimporter-crack-free-download-for-pc/> <https://www.voordeligekassa.nl/tilepipe-crack-license-key-pc-windows-2022-latest/> <https://expressionpersonelle.com/easy-restaurant-pos-lifetime-activation-code-x64-2022/> <https://atlantickneerestoration.com/piface-crack-keygen-free-download/> <https://www.slaymammas.com/x-cdrtfe-1-4-1-crack-activation-key/> <https://www.sulpezzo.it/wp-content/uploads/2022/06/florsaro.pdf> [https://likesmeet.com/upload/files/2022/06/jecDUO6zvHq3hYh7RuyK\\_07\\_cf2d2f971d5cff99](https://likesmeet.com/upload/files/2022/06/jecDUO6zvHq3hYh7RuyK_07_cf2d2f971d5cff99a29c49487fd7dfa3_file.pdf) [a29c49487fd7dfa3\\_file.pdf](https://likesmeet.com/upload/files/2022/06/jecDUO6zvHq3hYh7RuyK_07_cf2d2f971d5cff99a29c49487fd7dfa3_file.pdf) <https://apliquickacademy.com/oe-to-windows-live-mail-crack-free-download-2022-new/> <https://boostingexperts.com/wp-content/uploads/2022/06/kalmor.pdf> <https://gabonbiota.org/portal/checklists/checklist.php?clid=4160> <https://ricdavis.com/2022/06/07/ashampoo-soundstage-pro-product-key-free-latest/> [http://adomemorial.com/2022/06/07/portable-nem-039s-mega-3d-terrain](http://adomemorial.com/2022/06/07/portable-nem-039s-mega-3d-terrain-generator-3-0-5-0-crack-free-latest/)[generator-3-0-5-0-crack-free-latest/](http://adomemorial.com/2022/06/07/portable-nem-039s-mega-3d-terrain-generator-3-0-5-0-crack-free-latest/) <https://lots-a-stuff.com/straightlines-crack-free-registration-code-for-windows-updated-2022/> <https://brandyallen.com/?p=7261> <https://pakyellowbuz.com/wp-content/uploads/2022/06/saldor.pdf> <https://concourse-pharmacy.com/wp-content/uploads/2022/06/Calculator.pdf>